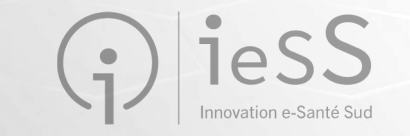

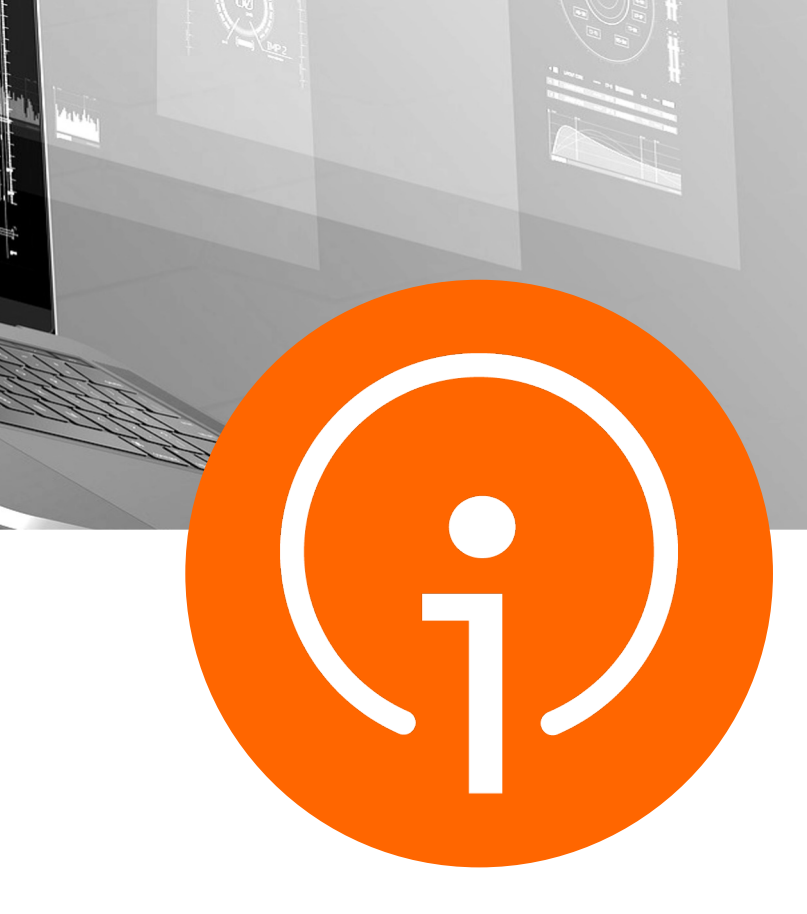

## **AZUREZO / DAC**

**10 novembre 2022**

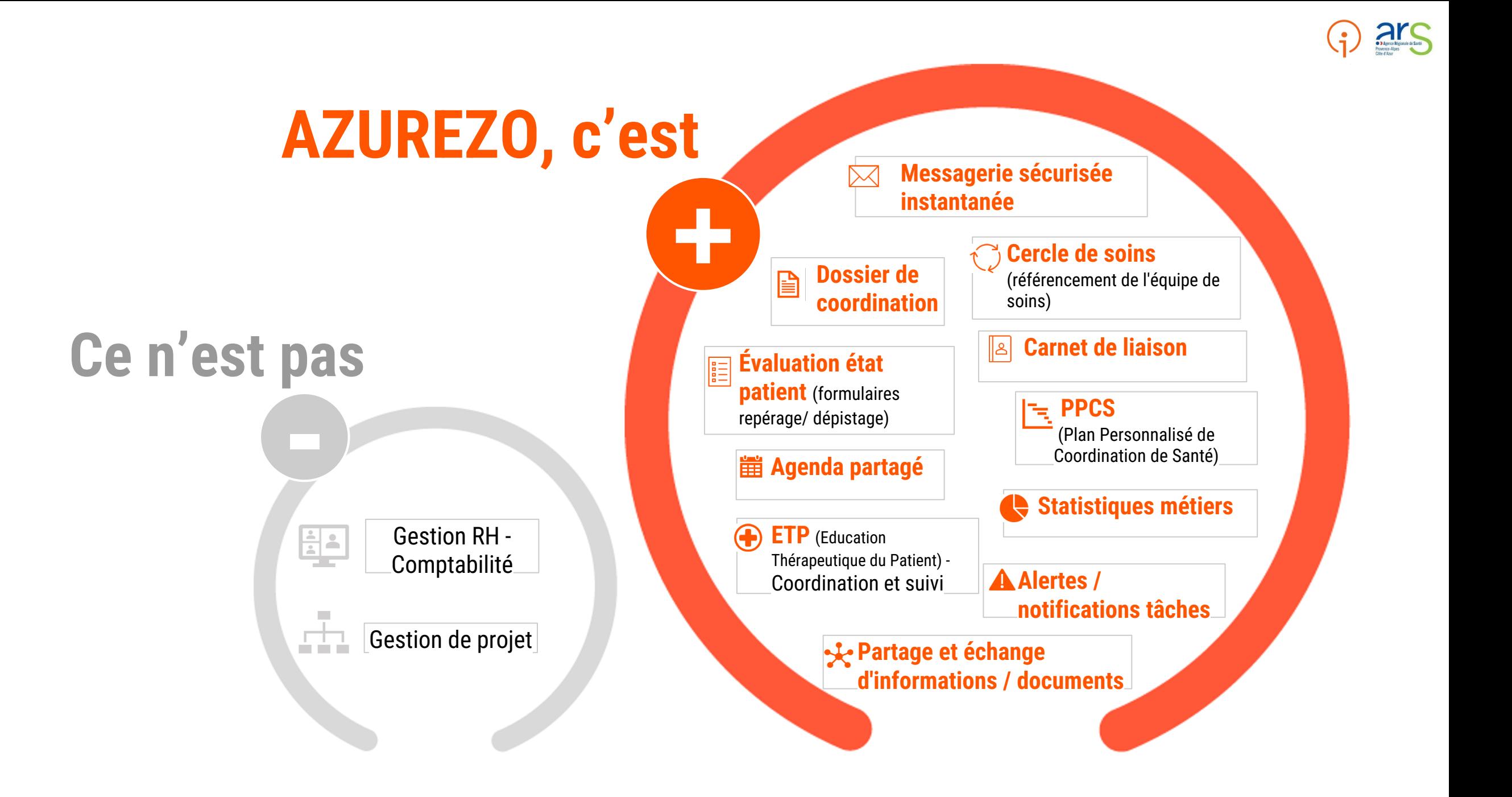

### **Ecosystème pour le déploiement**

#### **Chef de projet + 1 assistante**

*Rôle :* Coordonner les actions

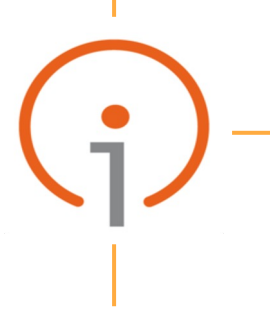

**Chef de produit + 2 assistantes**  *Rôle :* Paramétrage de l'application

#### **Délégués de Proximité**

*Rôle* : Facilitateur du déploiement

#### **Utilisateurs clés**

*Rôle :* appui à l'usage, compétent sur l'usage de la solution

# **DACs**

**Manager DAC**  *Rôle :* sponsor, utilisateur

#### **Equipe opérationnelle**

*Rôle :* utilisateur, remonte les besoins

**CPTS / libéraux**  *Rôle :* Relais sur le territoire

**Hôpitaux** *Rôle :* Relais sur le territoire

**DSI / DSDP**

*Rôle :* Encadrement, cohérence régionale

**Autres acteurs de santé / social** *Rôle :* Relais sur le territoire

**Délégations départementales** *Rôle :* Animation territoriale

### **Déploiement et accompagnement industrialisé**

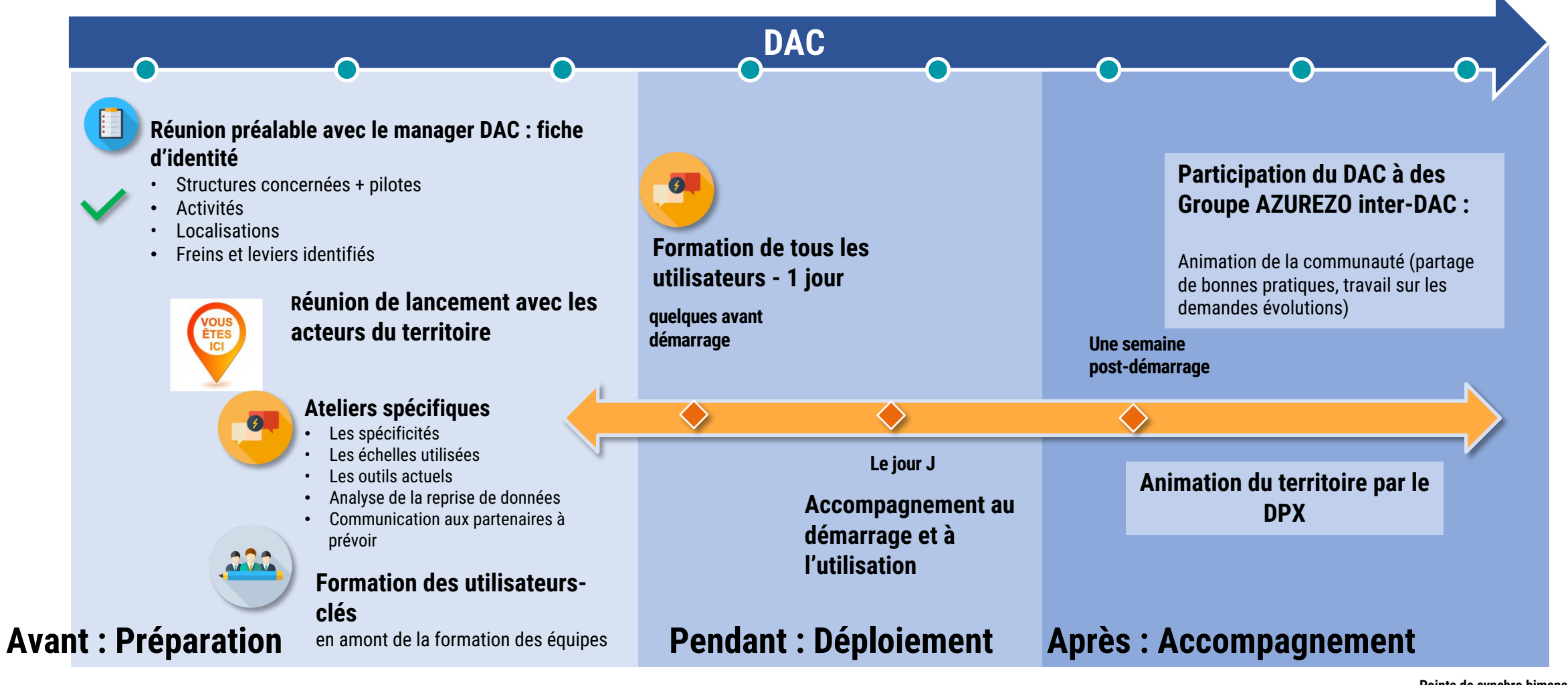

**Points de synchro bimensuels ieSS – DAC - Territoire**

### **Bilan à date**

**Des usages en perpétuelle croissance depuis le lancement d'AZUREZO Discussion en juin 2021** 

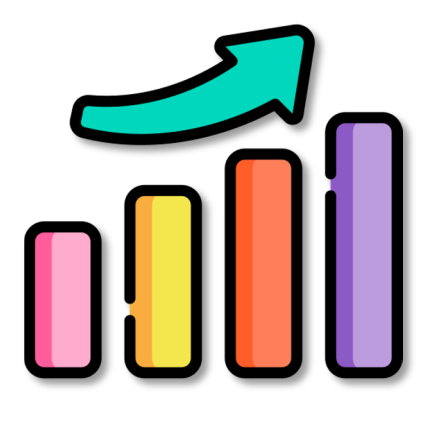

**Une équipe produit indépendante de l'éditeur, en autonomie pour la création de parcours et le paramétrage**

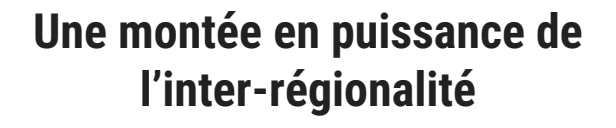

**Un portefeuille de demandes et de projet en augmentation malgré une tension sur les effectifs** 

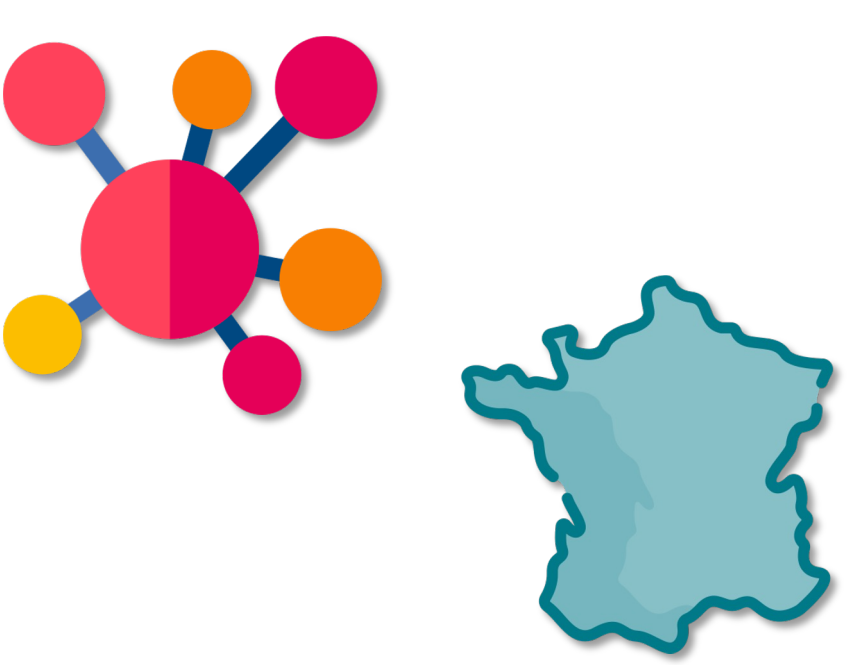

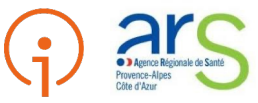

#### **Bilan des réalisations > usage (au 10 novembre)**

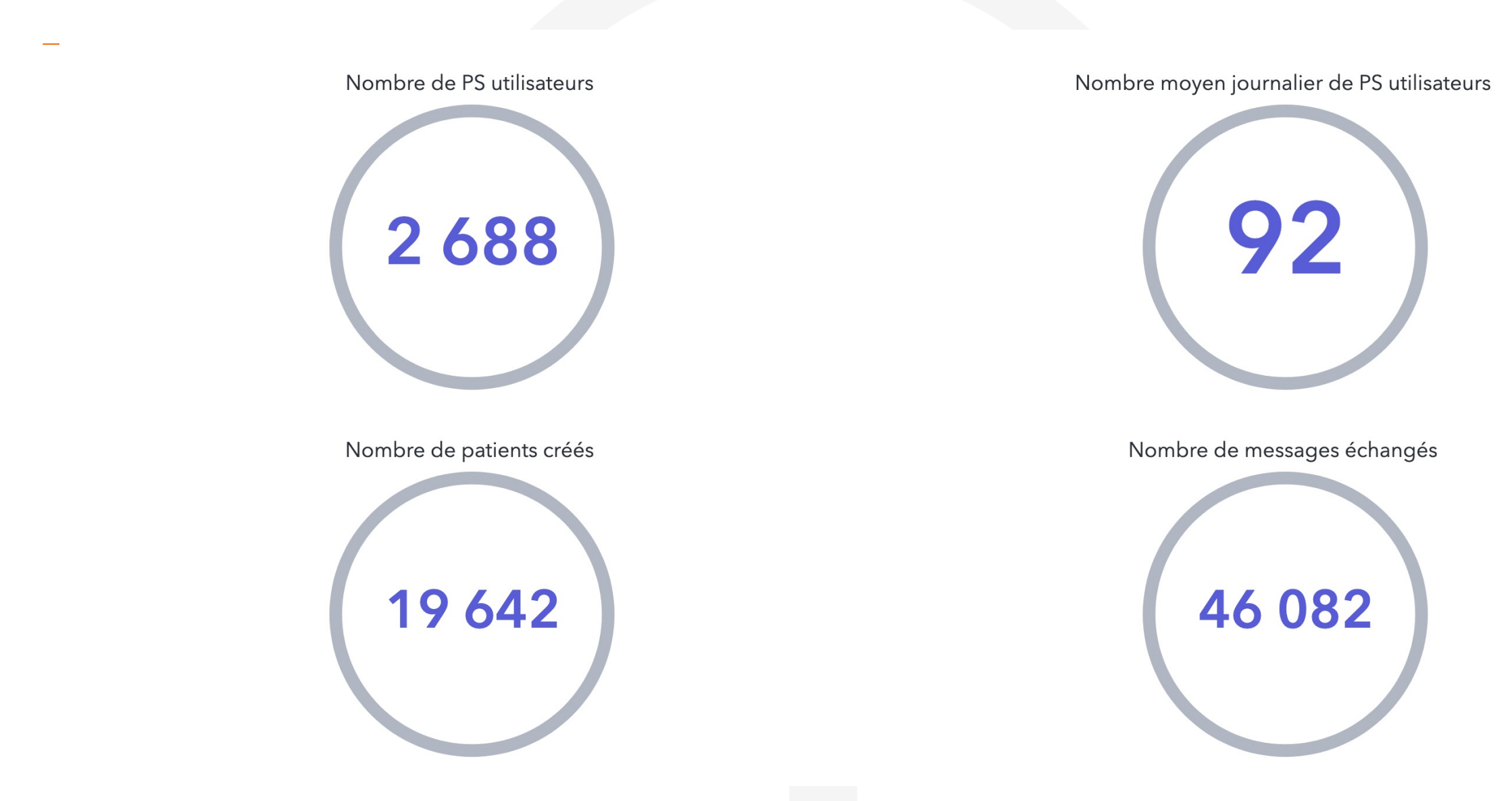

#### **Bilan des réalisations > usage**

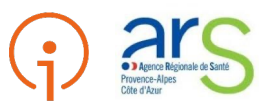

**2 688 Professionnels de Santé utilisateurs (**moyenne de 250 utilisateurs quotidiens en semaine)

**19 642 Patients**  intégrés et suivis dans AZUREZO-

Coordination **Plus de 5 000 messages** sur AZUREZO-Discussion échangés tous les mois

**40 formulaires médicaux et paramédicaux**  préparés en collaboration avec l'URPS IDE

> **6 DAC basculés** sur le nouveau dossier de coordination régional

### **Roadmap de la solution AZUREZO**

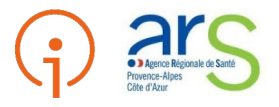

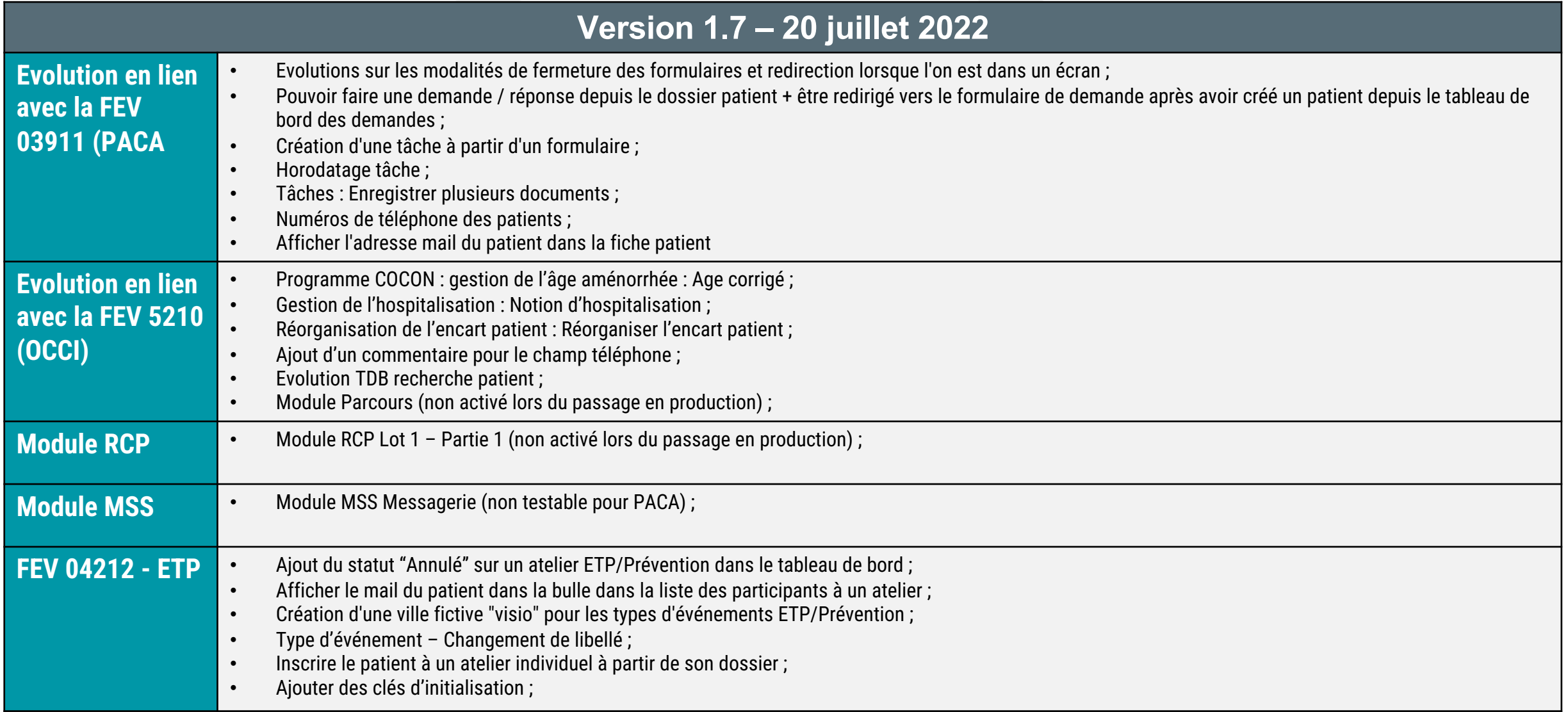

### **Roadmap de la solution AZUREZO**

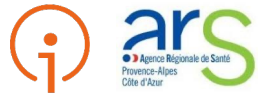

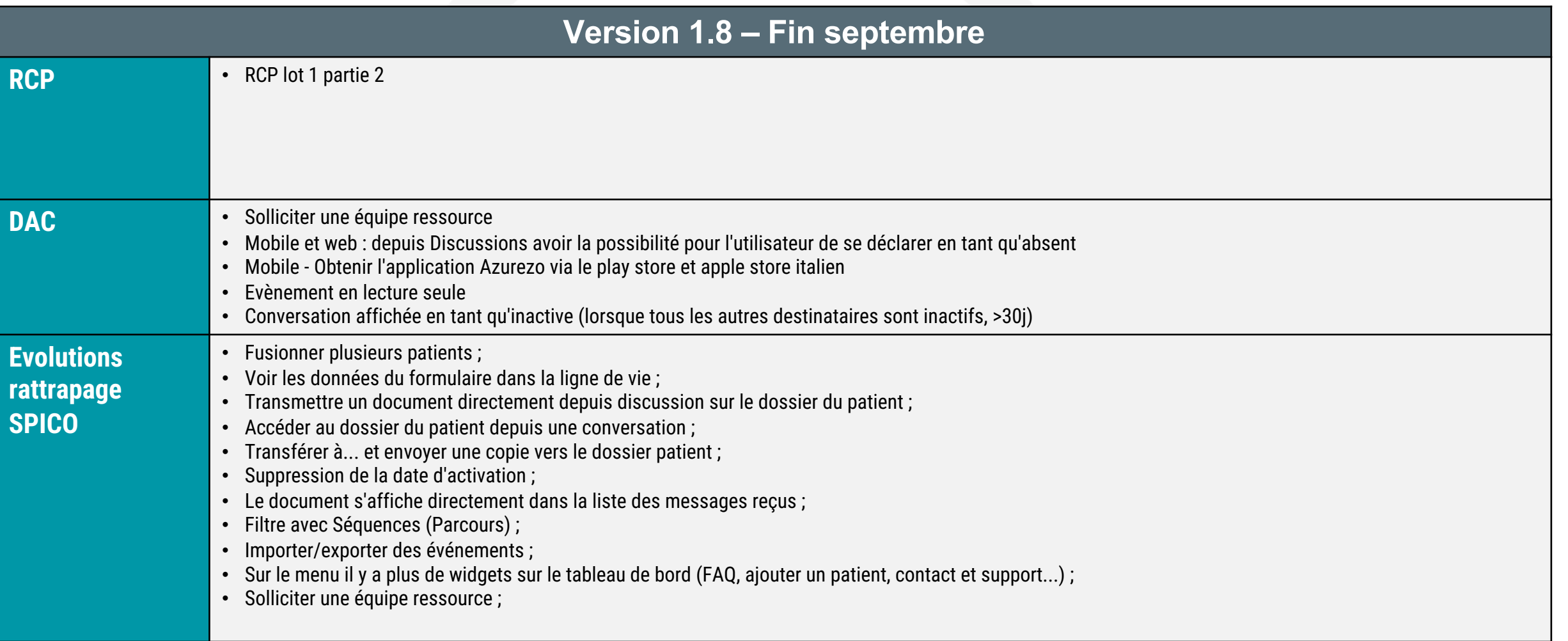

#### **Roadmap de la solution AZUREZO**

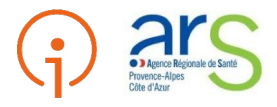

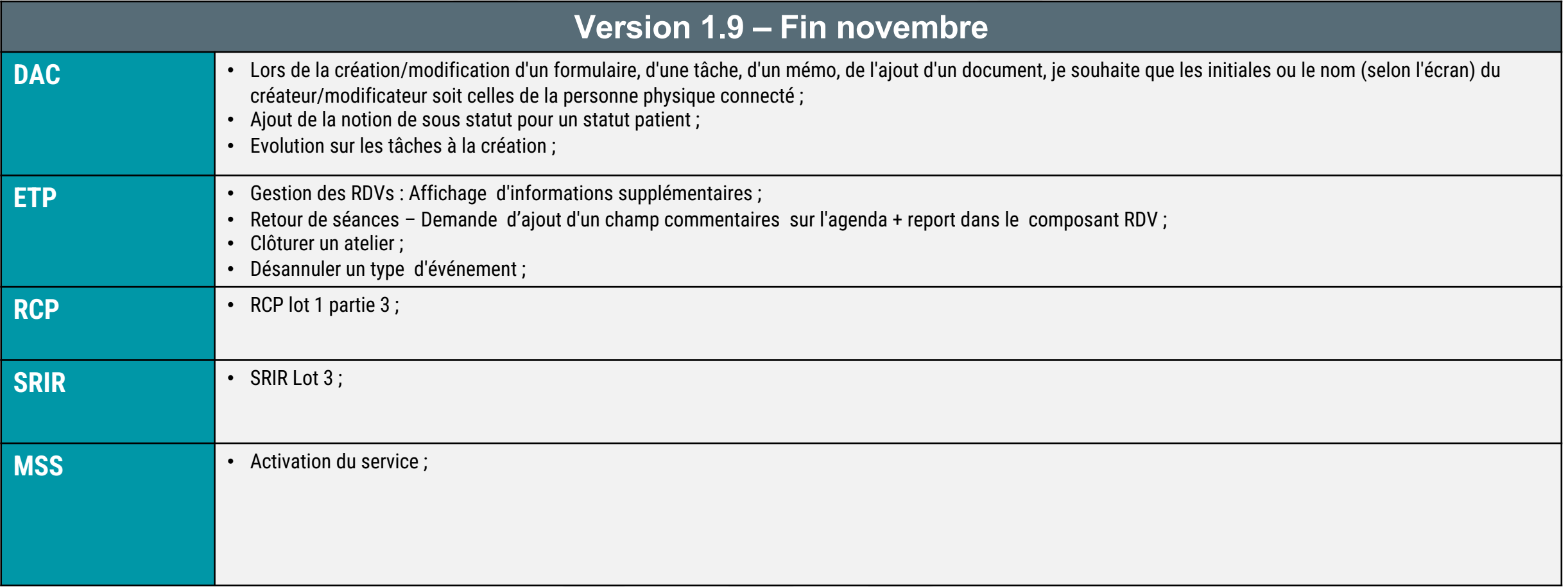

#### **Et autres évolutions en cours de cadrage**

#### **Diagnostic du territoire avec OKAPI**

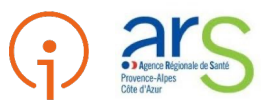

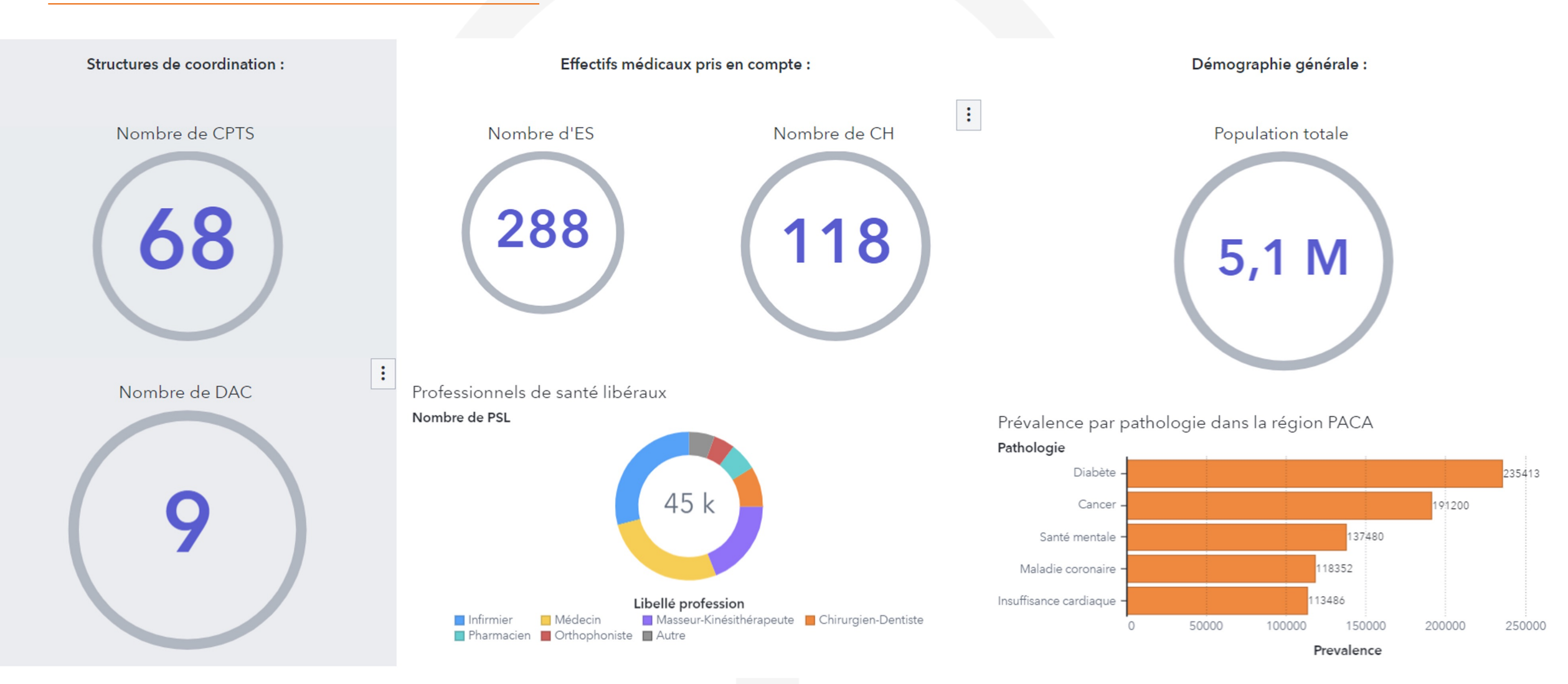